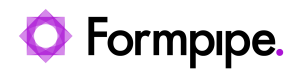

[Knowledgebase](https://support.formpipe.com/kb) > [Lasernet CE Connector](https://support.formpipe.com/kb/lasernet-ce-connector) > [Lasernet CE Connector General Information](https://support.formpipe.com/kb/lasernet-ce-connector-general-information) > [The difference between Primary and Selected entity types in Lasernet criterion](https://support.formpipe.com/kb/articles/the-difference-between-primary-and-selected-entity-types-in-lasernet-criterion)

## The difference between Primary and Selected entity types in Lasernet criterion

- 2021-07-12 - [Comments \(0\)](#page--1-0) - [Lasernet CE Connector General Information](https://support.formpipe.com/kb/lasernet-ce-connector-general-information)